## **COMP 322: Fundamentals of Parallel Programming**

# **Lecture 12: Iteration Grouping (Chunking), Barrier Synchronization**

#### **Vivek Sarkar Department of Computer Science, Rice University vsarkar@rice.edu**

**https://wiki.rice.edu/confluence/display/PARPROG/COMP322**

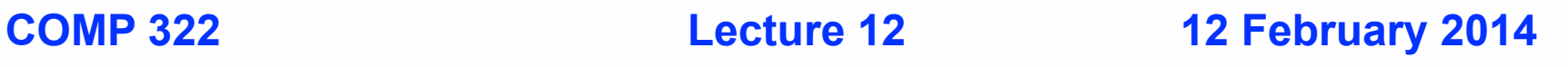

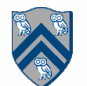

### **Solution to Worksheet #11: One-dimensional Iterative Averaging Example**

**1) Assuming n=9 and the input array below, perform one iteration of the iterative averaging example by only filling in the blanks for odd values of j in the myNew[] array. Recall that the computation is "myNew[j] = (myVal[j-1] + myVal[j+1])/2.0;"**

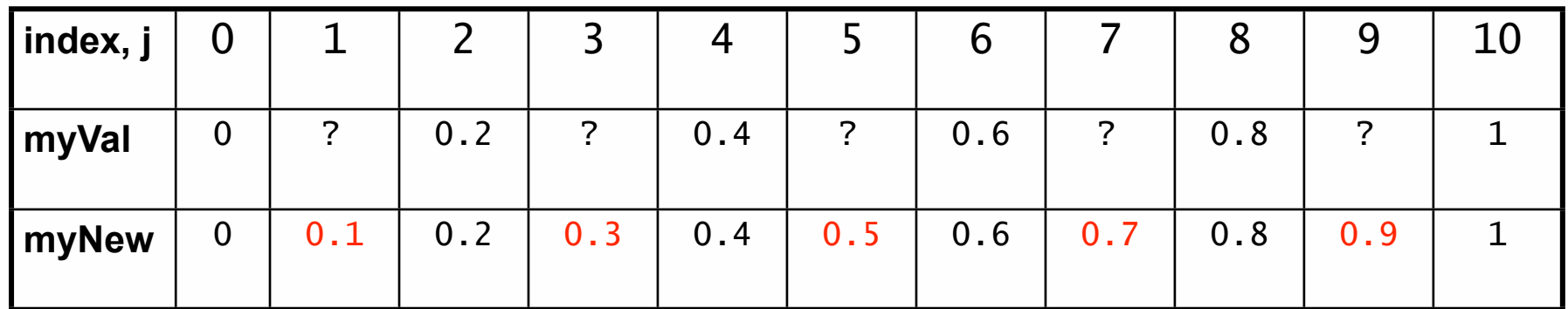

**2) Will the contents of myVal[] and myNew[] change in further iterations, after myNew above in 1) becomes myVal[] in the next iteration?**

**No, this represents the converged value (equilibrium/fixpoint).**

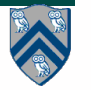

## **Outline of Today's Lecture**

- **• Iteration Grouping (Chunking)**
- **• Barrier Synchronization**

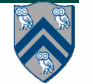

## **forall vs. forallChunked APIs (Recap)**

- **•** forall(int s0, int e0, HjProcedure<java.lang.Integer> body)
- **•** forall(0, 7, (i) -> BODY(i)); // 8 tasks

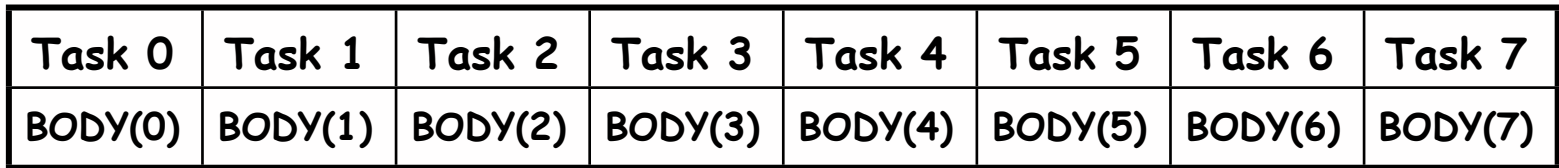

- forallChunked(int s0, int e0, int chunkSize, edu.rice.hj.api.HjProcedure<java.lang.Integer> body)
- **•** forallChunked(0, 7, 2, (i) -> BODY(i)); // 4 tasks

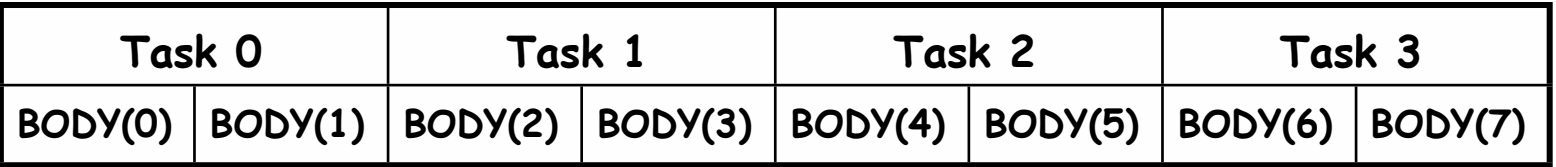

**• Chunking is a special case of "iteration grouping"**

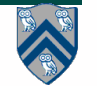

## **One-Dimensional Grouping (Pseudocode)**

forall (i :  $[0:n-1]$ )  $s1 \Rightarrow$ 

```
forall (g : [0:ng-1])
```

```
for(i : myGroup(g,[0:n-1],ng)) S1
```
**where**

- ng **= number of groups**
- g **= group id (index variable of outer forall)**
- myGroup(g,[0:n-1],ng) **= region corresponding to group g**
	- • **No requirement that iterations in a group be contiguous!**

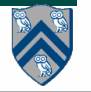

## **Two Common Groupings**

**• Block grouping (a.k.a. "chunking")**

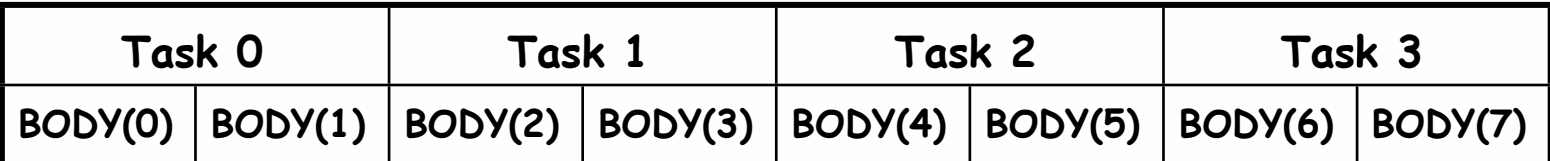

**• Cyclic grouping**

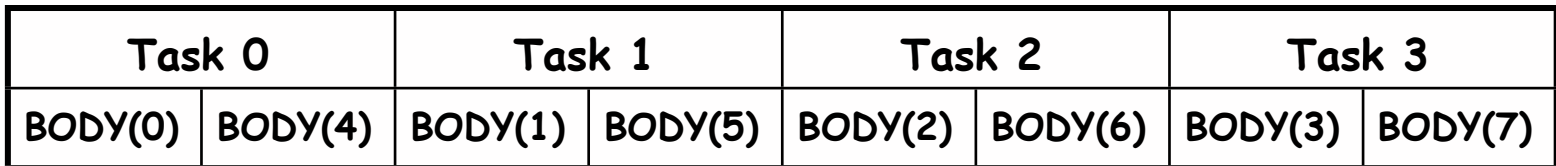

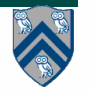

## **HJlib myGroup() method for 1D Grouping**

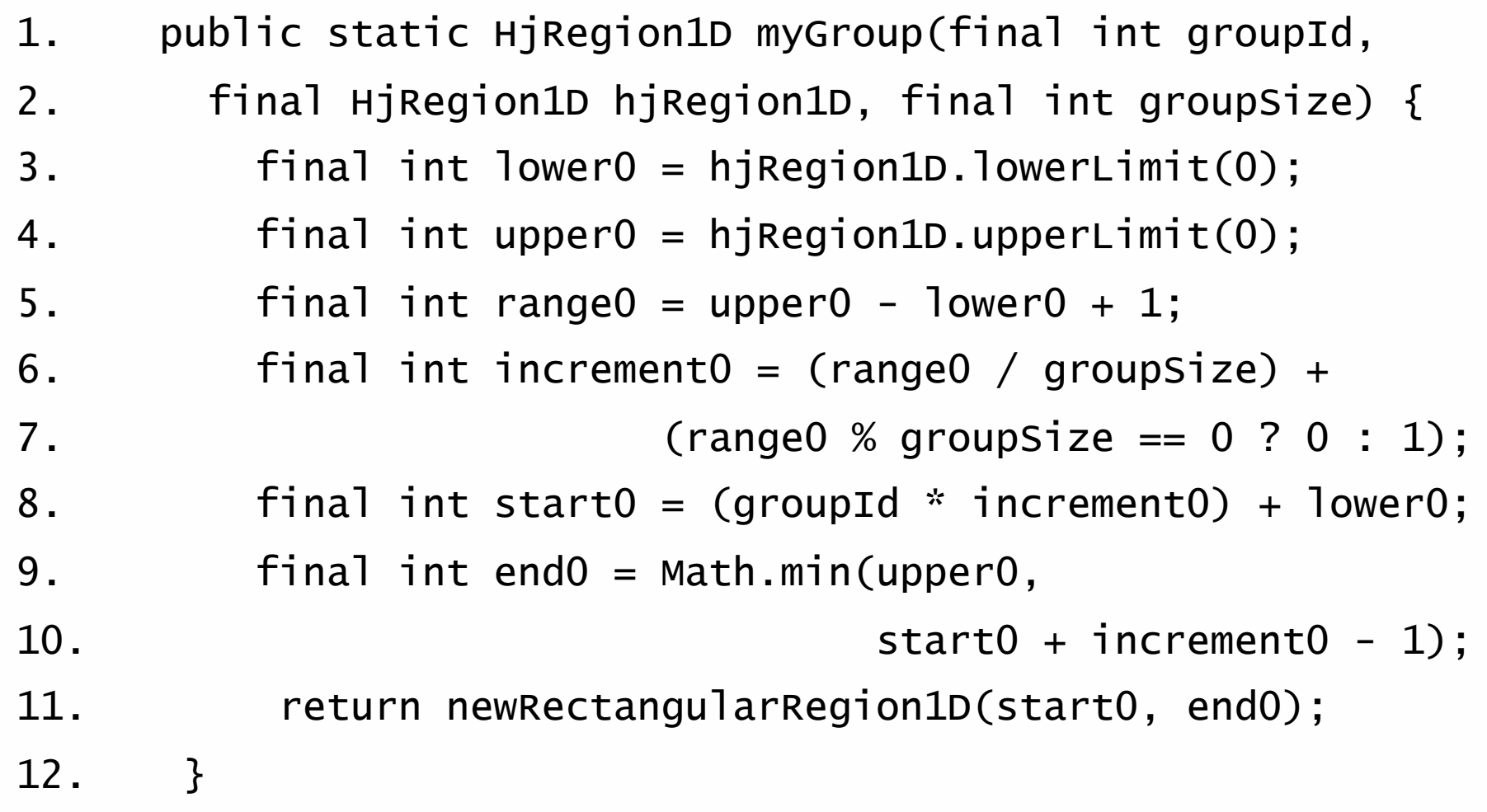

## **Example Use of 1D myGroup API**

- 1. HjRegion1D iterSpace = newRectangularRegion1D $(0, N-1)$ ;
- 2. forall(0, tasks 1, (t)  $\rightarrow$  {
- 3. HjRegion.HjRegion1D myGroup =
- 4. myGroup(t, iterSpace, tasks);

```
5. forseq(myGroup, (i) \rightarrow \{
```

```
6. for (int j = 0; j < N; j++)
```
- 7. for (int  $k = 0$ ;  $k < N$ ;  $k++$ )
- 8.  $C[i][j]$  += A[i][k] \* B[k][j];

9. }); // forseq

```
10. }); // forall
```
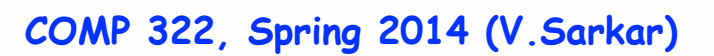

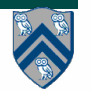

## **Pros & Cons of Chunked vs. Group APIs**

- **•** forallChunked
	- **—**Pro: efficient performance (no call to forseq)
	- **—**Con: grouping policy is determined by library
- **•** myGroup (1D version):
	- **—**Pro: grouping interface exposed to programmer
	- **—**Con: explicit forseq is source of complexity and inefficiency
- **•** myGroup (2D version):
	- **—**Pro: programmer can control number of groups in each dimension
	- **—**Con: explicit forseq is source of complexity and inefficiency

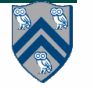

## **Two-Dimensional Grouping (Pseudocode)**

forall  $([i,j] : [0:n-1,0:n-1])$  S1  $\Rightarrow$ 

```
forall ([g0,g1] : [0:ng0-1,0:ng1-1])
  for([i,j]: myGroup([g0,g1], [0:n-1,0:n-1],
                       ng0, ng1) S1
```
#### **where**

- ng0\*ng1 **= totalnumber of groups**
- g0,g1 **= two-dimensional group id**
- $myGroup([g0,g1], [0:n-1,0:n-1],$ ng0,ng1) **= region corresponding to group g0,g1**

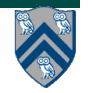

## **HJlib myGroup() method for 2D Grouping**

```
1. public static RectangularRegion2D myGroup(
2. final int groupId0, final int groupId1,
3. final HjRegion2D hjRegion2D,
4. final int groupSize0, final int groupSize1) {
6. final int[] lowerLimits = hjRegion2D.lowerLimits();
7. final int[] upperLimits = hjRegion2D.upperLimits();
9. final int lower0 = lowerLimits[0];
10. final int upper0 = upperLimits[0];
11. final int range0 = upper0 - lower0 + 1;
12. final int increment0 = (range0 / groupSize0) + (range0 % groupSize0 == 0 ? 0 : 1);
14. final int lower1 = lowerLimits[1];
15. \qquad \qquad final int upper1 = upperLimits[1];
16. final int range1 = upper1 - lower1 + 1;
17. final int increment1 = (range1 / qroupsized) + (range1 % qroupsized == 0 ? 0 : 1);19. final int start0 = (groupId0 * increment0) + lower0;
20. final int end0 = Math.min(upper0, start0 + increment0 - 1);
22. final int start1 = (qroupId1 * increment1) + lower1;23. final int end1 = Math.min(upper1, start1 + increment1 - 1);
25. return newRectangularRegion2D(start0, end0, start1, end1);
26. }
```
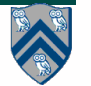

## **Example Use of 2D myGroup API**

- 1. HjRegion2D hjRegion = newRectangularRegion2D $(0, N-1, 0, N-1)$ ;
- 2. final int  $grid1 = Math.sqrt(tasks);$
- 3. final int  $grid2 = grid1$ ;
- 4. assert(grid1\*grid2==tasks,"tasks is not a perfect square?")
- 5. forall(0, tasks  $-1$ , (t)  $\rightarrow$  {
- 6. final int id $1 = t /$  grid1;
- 7. final int  $id2 = t$  % grid1;
- 8. final RectangularRegion2D myGroup =
- 9. myGroup(id1, id2, hjRegion, grid1, grid2);
- 10. forseq(myGroup,  $(i, j) \rightarrow \{$
- 11. computationKernel(A, B, C, N, i, j);
- 12. }); // forseq
- 13. }); // forall

14.

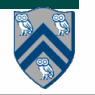

## **k-dimensional Iteration Grouping (General approach in pseudocode)**

- **• Assume that the forasync loop originally iterates over region r**  $\text{forall}(r, (p) \rightarrow \text{BODY}(p)); // No. of tasks = r.size()$
- **• Assume that we have an int array, nc = {nc0, nc1, ...}, for the desired number of chunks in each dimension**

**—A good choice is to choose these values such that the product of nc[0]\*nc[1]\*... = Runtime.getNumOfWorkers()**

**• Assume that we have a helper method, getChunk(id, r, nc) that returns the iteration range for chunk pp as an HJ region**

**—e.g., getChunk([0,0], [0:99,0:99], {2,2}) = [0:49,0:49]** 

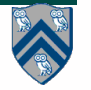

**•**

## **Outline of Today's Lecture**

- **• Iteration Grouping (Chunking)**
- **• Barrier Synchronization**

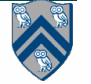

### **Hello-Goodbye Forall Example (Pseudocode)**

```
forall (0, m - 1, (i) \rightarrow \{int sq = i * i;
   System.out.println("Hello from task with square = " + sq);
   System.out.println("Goodbye from task with square = " + sq);
});
```

```
• Sample output for m = 4
Hello from task with square = 0
Hello from task with square = 1
Goodbye from task with square = 0
Hello from task with square = 4
Goodbye from task with square = 4
Goodbye from task with square = 1
Hello from task with square = 9
Goodbye from task with square = 9
```
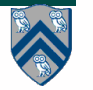

### **Hello-Goodbye Forall Example (contd)**

```
forall (0, m - 1, (i) \rightarrow \{int sq = i * i:
  System.out.println("Hello from task with square = " + sq);
   System.out.println("Goodbye from task with square = " + sq);
});
```
- **• Question: how can we transform this code so as to ensure that all tasks say hello before any tasks say goodbye?**
- **• Statements in red below will need to be moved to solve this problem**

 **Hello from task with square = 0 Hello from task with square = 1 Goodbye from task with square = 0 Hello from task with square = 4 Goodbye from task with square = 4 Goodbye from task with square = 1 Hello from task with square = 9 Goodbye from task with square = 9**

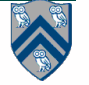

### **Hello-Goodbye Forall Example (contd)**

1. forall  $(0, m - 1, (i) \rightarrow \{$ 

```
2. int sq = i * i;
```
3. System.out.println("Hello from task with square = " + sq);

```
4. System.out.println("Goodbye from task with square = " + sq);
```
- 5. });
- **• Question: how can we transform this code so as to ensure that all tasks say hello before any tasks say goodbye?**
- **• Approach 1: Replace the forall loop by two forall loops, one for the hello's and one for the goodbye's**

**— Problem: Need to communicate local sq values from one forall to the next**

```
1. // APPROACH 1 
2. forall (0, m - 1, (i) \rightarrow \{3. int sq = i * i;
4. System.out.println("Hello from task with square = " + sq);
5. });
6. forall (0, m - 1, (i) \rightarrow \{7. System.out.println("Goodbye from task with square = "+(sq);8. });
```
### **Hello-Goodbye Forall Example (contd)**

- **• Question: how can we transform this code so as to ensure that all tasks say hello before any tasks say goodbye?**
- **• Approach 2: insert a "barrier" between the hello's and goodbye's**
	- **— "next" statement in HJ's forall loops**
- 1. // APPROACH 2
- 2. forallPhased  $(0, m 1, (i) \rightarrow \{$
- 3. int  $sq = i * i$ ;
- 4. System.out.println("Hello from task with square = " + sq);
- 5. next(); // Barrier
- 6. System.out.println("Goodbye from task with square = " + sq);  $\vdash$
- 7. });
- $\mathsf{next} \rightarrow \mathsf{each}$  forall iteration suspends at next until all iterations arrive (complete **previous phase), after which the phase can be advanced**
	- **— If a forall iteration terminates before executing "next", then the other iterations do not wait for it**
	- **— Scope of next is the closest enclosing forall statement**
	- **— Special case of "phaser" construct (will be covered later in class)**

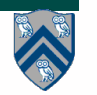

**Phase 0**

**Phase 1**

## **forallPhased API's in HJlib**

#### **(http://www.cs.rice.edu/~vs3/hjlib/doc/edu/rice/hj/Module1.html)**

- static void forallPhased(int s0, int e0, edu.rice.hj.api.HjProcedure<java.lang.Integer> body)
- static <T> void forallPhased(java.lang.Iterable<T> iterable, edu.rice.hj.api.HjProcedure<T> body)
- static void next()
- **NOTE:**
	- **All forallPhased API's include an implicit finish.**
	- **Calls to next() are only permitted in forallPhased() not in forall()**

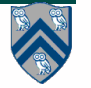

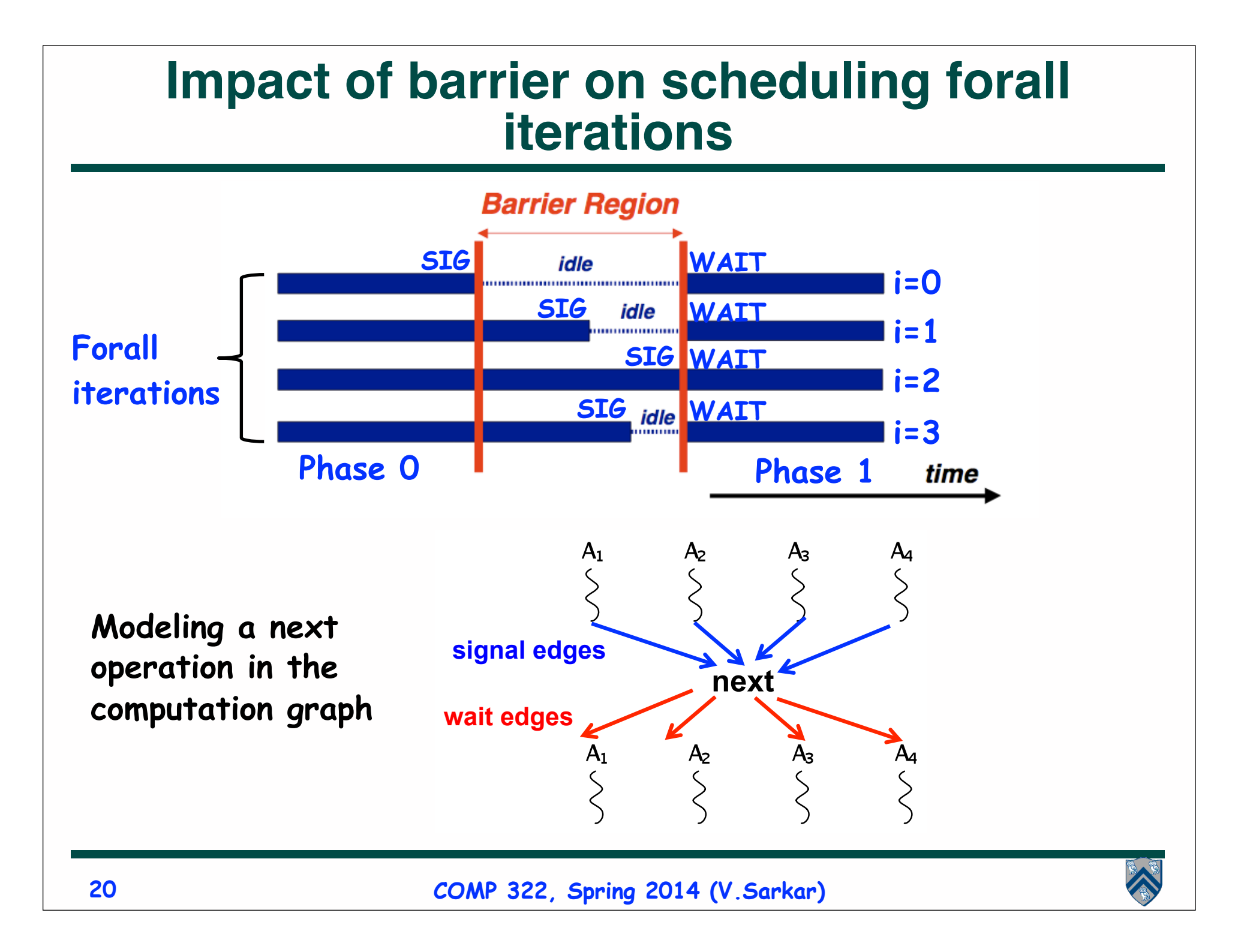

#### **Observation 1: Scope of synchronization for "next" is closest enclosing forall statement**

- **1. forallPhased (0, m 1, (i) -> {**
- **2. println("Starting forall iteration " + i);**
- **3. next(); // Acts as barrier for forall-i**
- **4. forallPhased (0, n 1, (j) -> {**
- **5. println("Hello from task (" + i + "," + j + ")");**
- **6. next(); // Acts as barrier for forall-j**
- **7. println("Goodbye from task (" + i + "," + j + ")");**
- **8. } // forall-j**
- **9. next(); // Acts as barrier for forall-i**
- **10. println("Ending forall iteration " + i);**

**11.}); // forall-i**

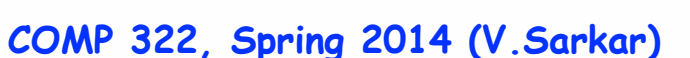

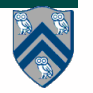

#### **Observation 2: If a forall iteration terminates before "next", then other iterations do not wait for it**

- **1. forallPhased (0, m 1, (i) -> {**
- **2. forseq (0, i, (j) -> {**
- **3. // forall iteration i is executing phase j**
- **4. System.out.println("(" + i + "," + j + ")");**

```
5. next();
```
- **6. });**
- **7. });**
- **• Outer forall-i loop has m iterations, 0…m-1**
- **• Inner sequential j loop has i+1 iterations, 0…i**
- **• Line 4 prints (task,phase) = (i, j) before performing a next operation.**
- **• Iteration i = 0 of the forall-i loop prints (0, 0), performs a next, and then terminates. Iteration i = 1 of the forall-i loop prints (1,0), performs a next, prints (1,1), performs a next, and then terminates. And so on.**

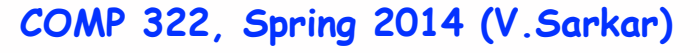

## **Illustration of previous example**

- **• Iteration i=0 of the forall-i loop prints (0, 0) in Phase 0, performs a next, and then ends Phase 1 by terminating.**
- **• Iteration i=1 of the forall-i loop prints (1,0) in Phase 0, performs a next, prints (1,1) in Phase 1, performs a next, and then ends Phase 2 by terminating.**
- **• And so on until iteration i=8 ends an empty Phase 8 by terminating**

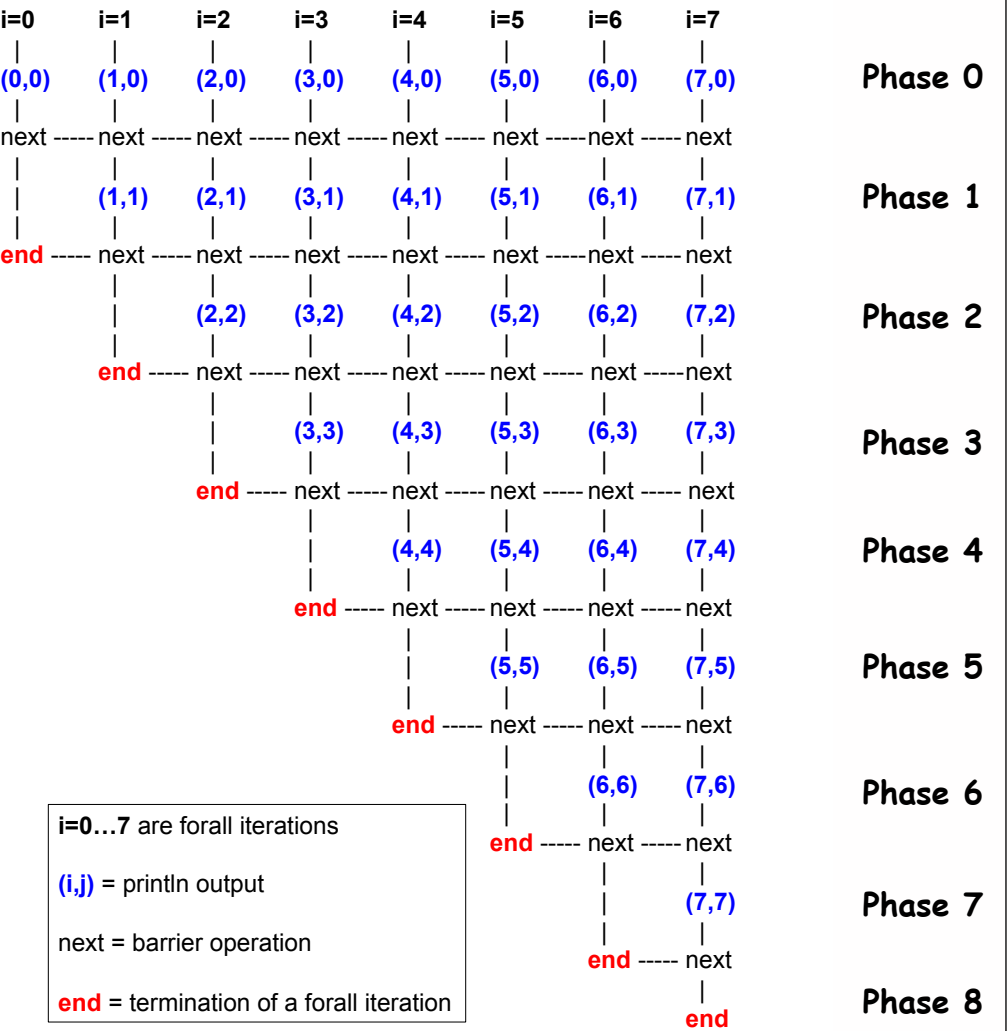

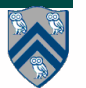

#### **Observation 3: Different forall iterations may perform "next" at different program points (barrier matching problem)**

- **1. forallPhased (0, m-1, (i) -> {**
- **2. if (i % 2 == 1) { // i is odd**
- **3. oddPhase0(i);**
- **4. next();**
- **5. oddPhase1(i);**
- **6. } else { // i is even**
- **7. evenPhase0(i);**
- **8. next();**
- **9. evenPhase1(i);**
- **10. } // if-else**
- **11. }); // forall**
- **• Barrier operation synchronizes odd-numbered iterations at line 4 with even-numbered iterations in line 8**
- **• next statement may even be in a method such as oddPhase1()**

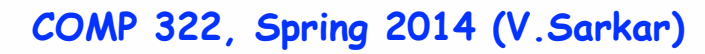

## **Worksheet #12: Forall Loops and Barriers**

#### **Name: \_\_\_\_\_\_\_\_\_\_\_\_\_\_\_\_\_\_\_ Netid: \_\_\_\_\_\_\_\_\_\_\_\_\_\_\_\_\_\_\_**

**Draw a "barrier matching" figure similar to slide 23 for the code fragment below.**

```
1. String [ ] a = \{ "ab", "cde", "f" \};
2. . . . int m = a.length; . . . 
3. forallPhased (0, m-1, (i) -> {
4. for (int j = 0; j < a[i]. length(); j_{++}) {
5. // forall iteration i is executing phase j
6. System.out.println("(" + i + ", " + j + ");7. next(); 
8. }
9. });
```
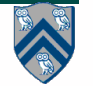